The book was found

# **Outlook 2007 For Dummies**

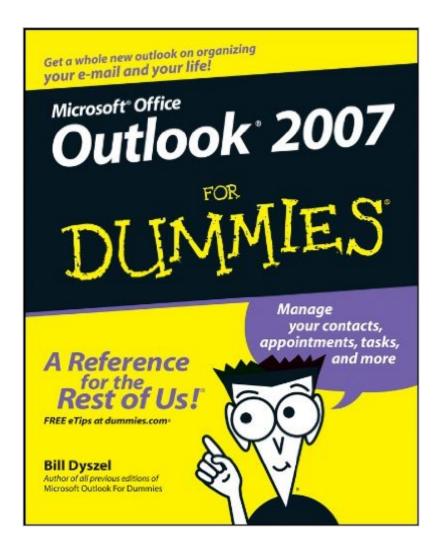

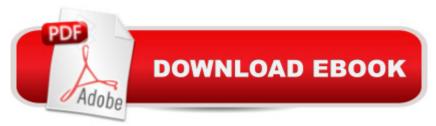

## Synopsis

Most users take advantage of only two percent of Outlook's power; this book shows them how to harness frequently overlooked tricks and techniques that can significantly boost productivity Shows how to manage time and information in the new interface, covering instant searches, the To-Do bar, color categories, and task integration with OneNote, Project, Access, and Windows SharePoint Services Explains how to connect across boundaries with access to WSS data, two-way sync and offline access, calendar sharing, smart scheduling, RSS support, electronic business cards, and the improved out-of-office assistant Demonstrates how to stay safe and in control with the improved spam filter, anti-phishing capabilities, e-mail postmark features, e-mail folder organization, and information rights management

### **Book Information**

Paperback: 384 pages Publisher: For Dummies; 1 edition (December 26, 2006) Language: English ISBN-10: 0470038306 ISBN-13: 978-0470038307 Product Dimensions: 7.4 x 0.8 x 9.3 inches Shipping Weight: 11.2 ounces (View shipping rates and policies) Average Customer Review: 4.1 out of 5 stars Â See all reviews (43 customer reviews) Best Sellers Rank: #546,467 in Books (See Top 100 in Books) #27 in Books > Computers & Technology > Software > Microsoft > Microsoft Outlook #53 in Books > Computers & Technology > Networking & Cloud Computing > Network Administration > Email Administration #363 in Books > Computers & Technology > Networking & Cloud Computing > Networks, Protocols & APIs > Networks

## **Customer Reviews**

Some of the books in the overall series are useful and actually go into a reasonable non-expert level of depth for a standard user. This book is nearly useless to anyone except brand new computer owners who have never set up an email account, both of you.For the rest of use who have at least some experience, this is a total waste of postage, assuming you can get the book for a few cents. I needed to have a reference for a couple of reasonably common tasks that I need to do so rarely that i forget where they are located in the program. Nothing I attempted to find out in this book is in the book. So I am back to typing inquiries into google. I am not a fan of google, too much paid

advertising getting in ahead of the information. But in the long run, at least you can eventually find out how to do things in Windows and other Microsoft software. I wrongly assumed the book would avoid the misdirection and convoluted route to information needed on google.Here's one example (of many) that takes about 5 or 6 minutes on google, and is nowhere in the book. Let's assume a real Dummy does not know that if he sets up an email account for the first time in Outlook and checks his emails, that those emails will no longer remain on his ISP mail server and therefore he cannot now get them at work or his kids computer or anywhere else because Outlook 2007 defaults remove them from the POP3 server as soon as they are in Outlook. Or let's assume, he screws it up and in his ignorance he has to delete the account he created and start over (a favorite of tech support reps everywhere). Would it not be useful information, even in a Dummies book, to warn us that this can happen, and maybe even for the more talented Dummies give some instruction how to prevent the problem in the first place.

#### Download to continue reading...

Outlook 2007 For Dummies Microsoft Outlook Shortcut - A Rapid Reference: Over 345 Rarely Known and Used Outlook Shortcuts Zeitmanagement mit Microsoft Office Outlook, 8. Auflage (einschl. Outlook 2010): Die Zeit im Griff mit der meistgenutzten  $B\tilde{A}f\hat{A}$  rosoftware - Strategien, Tipps ... (Versionen 2003 - 2010) (German Edition) Take Back Your Life!: Using Microsoft Outlook to Get Organized and Stay Organized: Using Microsoft(r) Outlook(r) to Get Organized and Stay Organized (Bpg-Other) Microsoft Outlook 2007 Bible Take Back Your Life!: Using Microsoft Office Outlook 2007 to Get Organized and Stay Organized (Business Skills) Microsoft Outlook 2007 Programming: Jumpstart for Power Users and Administrators Managing Contacts with Microsoft Outlook 2007: Business Contact Manager Microsoft Office Outlook 2007 QuickSteps Microsoft Office PowerPoint 2007: Introductory Concepts and Techniques (Available Titles Skills Assessment Manager (SAM) - Office 2007) Outlook 2010 For Dummies Outlook 2010 All-in-One For Dummies Outlook 2013 For Dummies Outlook?2003 For Dummies Mushrooms: A New Ultimate Guide to Growing Mushrooms at Home For Dummies: (Mushroom Farming, How to Grow Oyster Mushrooms, Edible Mushrooms) (Farming For Dummies, Gardening For Dummies Book 2) Microsoft Office Publisher 2007 For Dummies Word 2007 All-in-One Desk Reference For Dummies Office 2007 All-in-One Desk Reference For Dummies GO! with Microsoft Outlook 2013 Getting Started (GO! for Office 2013) Microsoft Outlook 2013 Inside Out

#### <u>Dmca</u>